Anmerkung zur Frage, welche Zellenobjekte im Algebrafenster auftauchen (basierend auf einem Hinweis von Herrn Eberhard Neef)

Ein Geogebra-Objekt kann die Eigenschaft haben, "Hilfsobjekt" zu sein. Diese Eigenschaft kann über das Eigenschaftenfenster verändert werden. Hilfsobjekte werden im Algebrafenster **nicht** angezeigt, Nicht-Hilfsobjekte werden es.

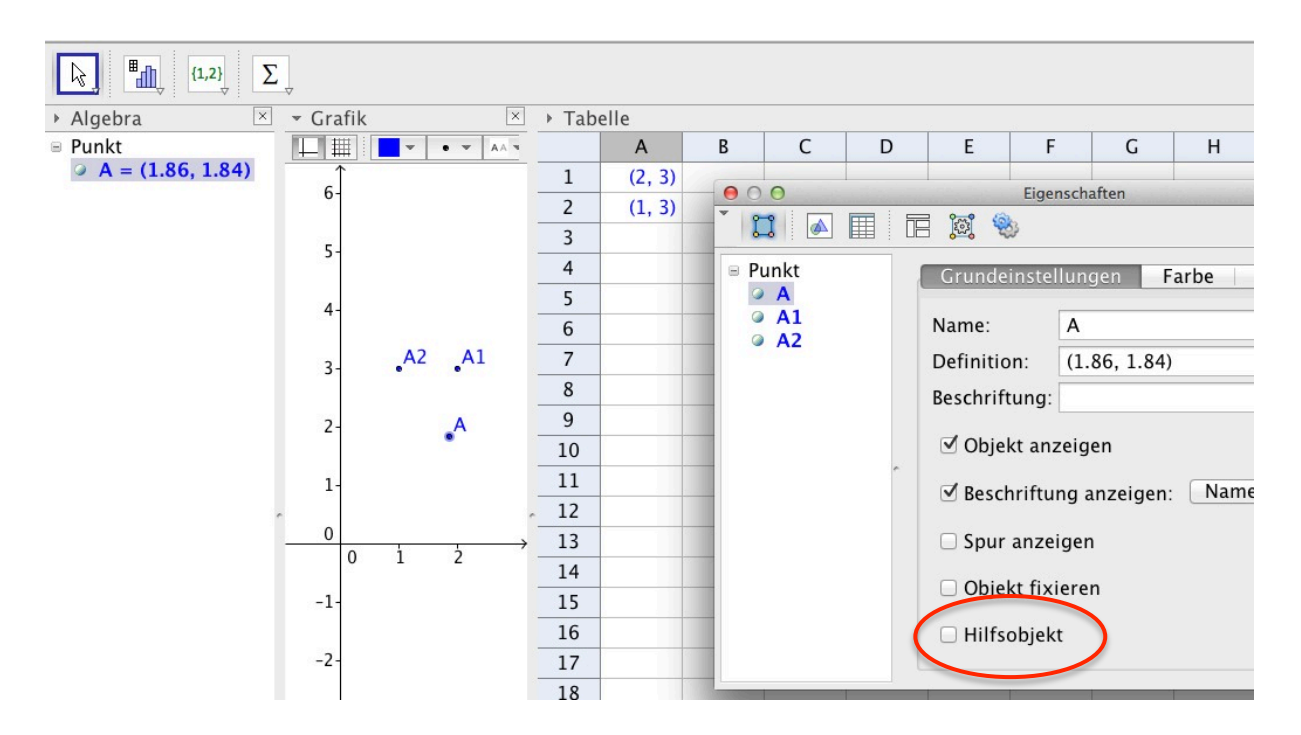

Für Objekte, die über die Grafik-Werkzeuge erzeugt werden, ist voreingestellt, dass sie Nicht-Hilfsobjekte sind. (Siehe Abbildung, Punkt A ist Nicht-Hilfsobjekt)

Für die Zellen der Tabelle ist voreingestellt, dass deren Objekte Hilfsobjekte sind. (Siehe Abbildung 2, Tabellenobjekt A1).

Wird nun ein Punkt (mit dem Grafikwerkzeug erzeugt) durch Umbenennung zu einem Tabellenobjekt, behält es die Eigenschaft, Nicht-Hilfsobjekt zu sein. Es bleibt also im Algebrafenster sichtbar. Ist ein Punkt als Tabellenobjekt erzeugt, so wird es **nicht** im Algebrafenster angezeigt, da es (per Voreinstellung) ein Hilfsobjekt ist.

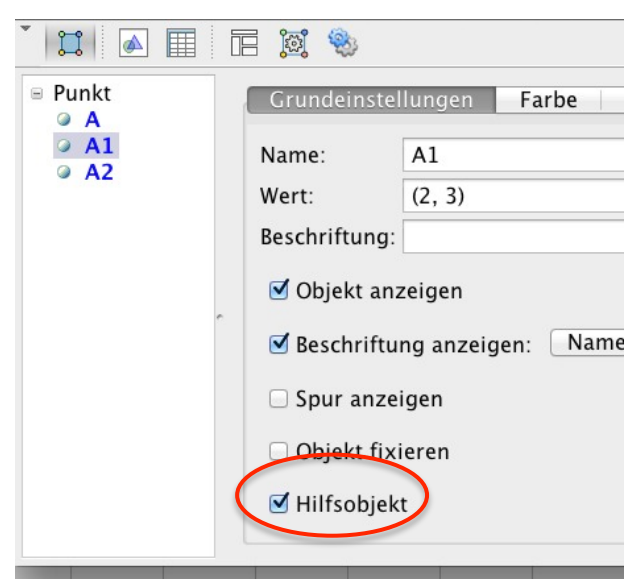

Man kann sich auch alle Hilfobjekte anzeigen lassen, wenn man mit einem Rechtsklick in das Algebrafenster klickt oder oben die Leiste des Algebrafensters anzeigen lässt. Dort gibt es dann einen Knopf, mit dem man die Anzeige ein- und ausschalten kann.